## Quick Website Setup for FCA Affiliates

There are several good ways to do this like GoDaddy, Yahoo, etc. But we are picking **Homestead** because it looks pretty easy, and is our informal standard so we can help each other out. It has a 30-day free trial, then if you like it, \$4.99 per month which includes domain name and email.

- Jim Bates, FCA Board of Directors October 2009 [jimbates@airmail.net](mailto:jimbates@airmail.net) 817/360-4727

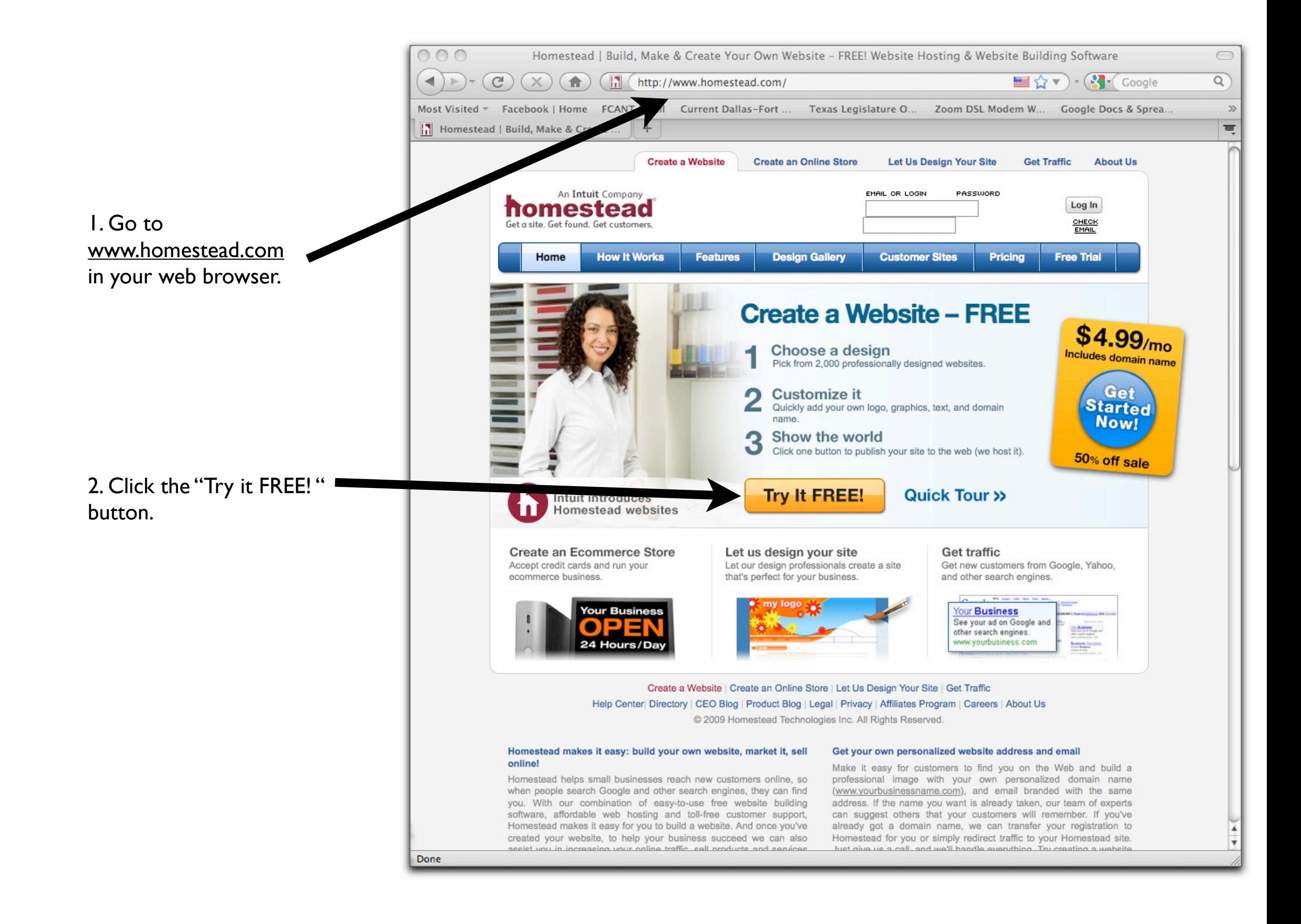

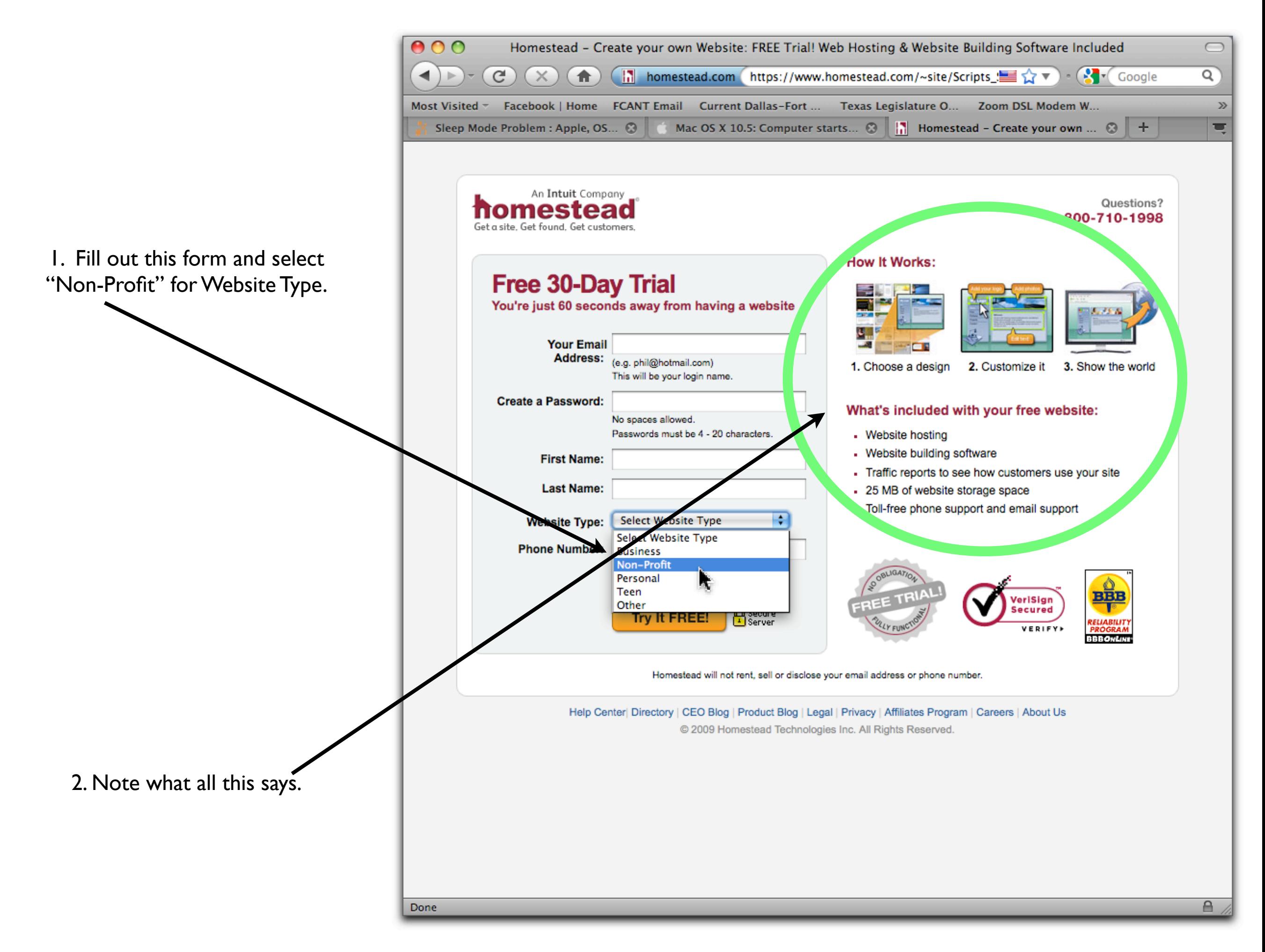

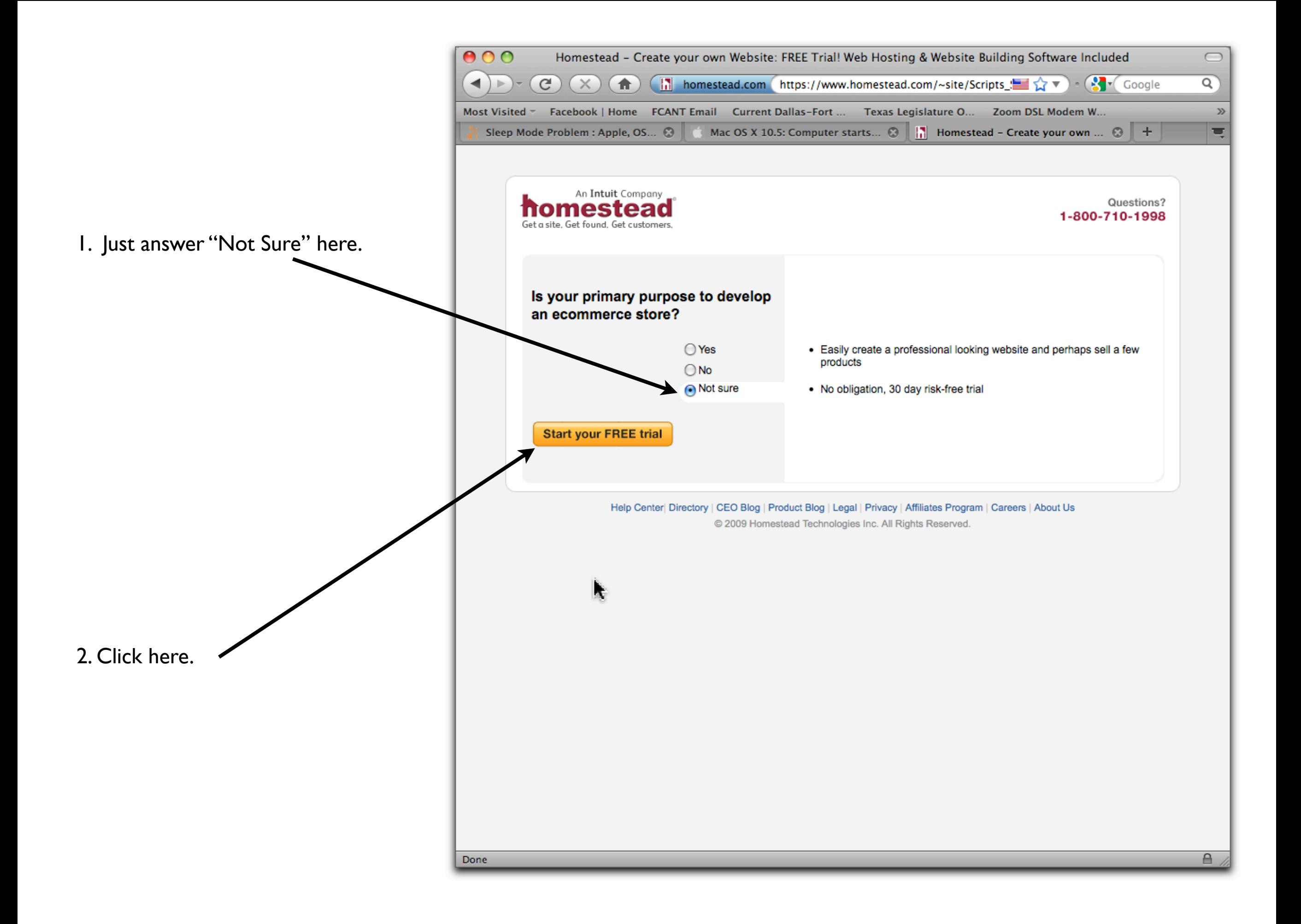

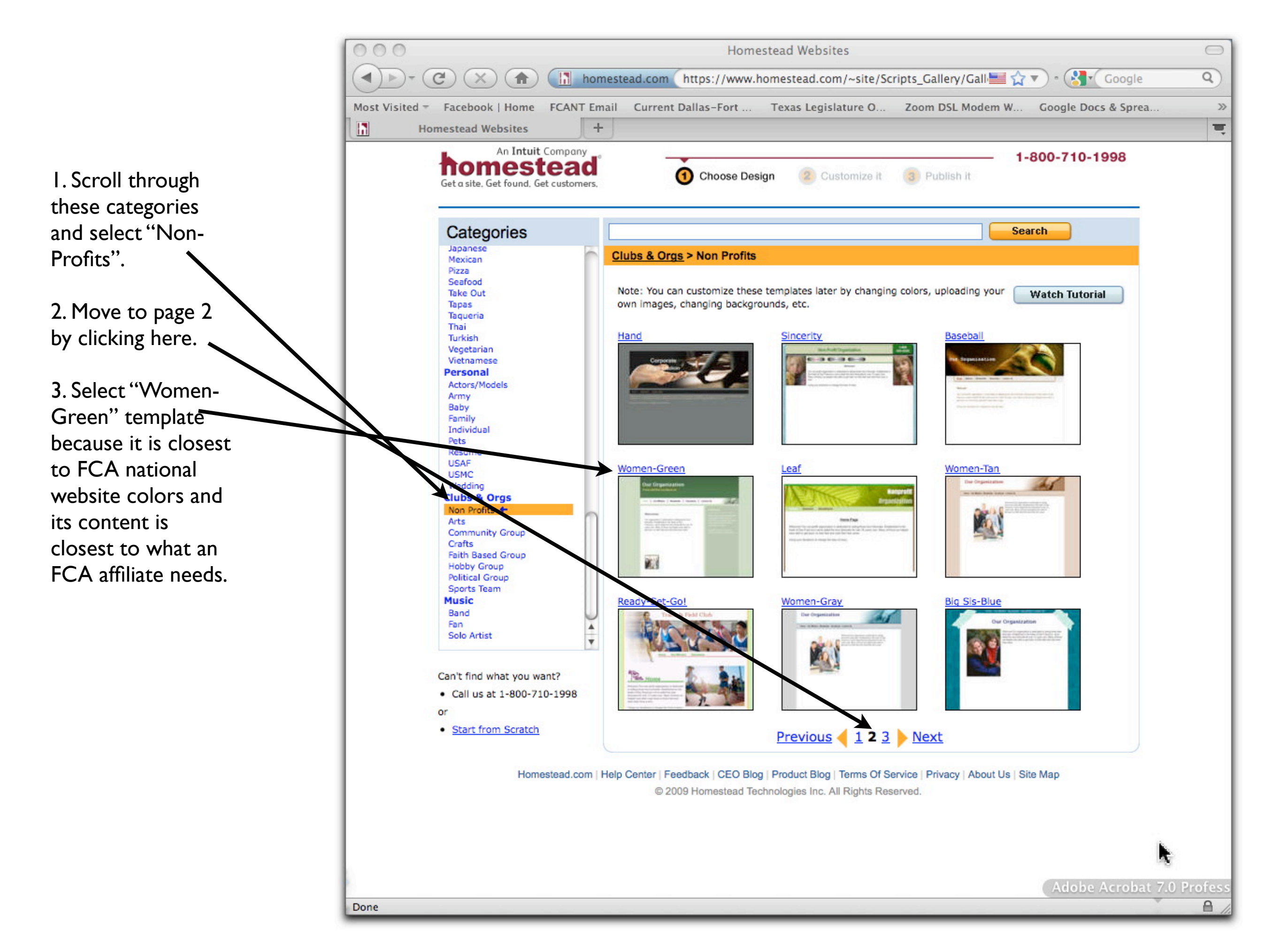

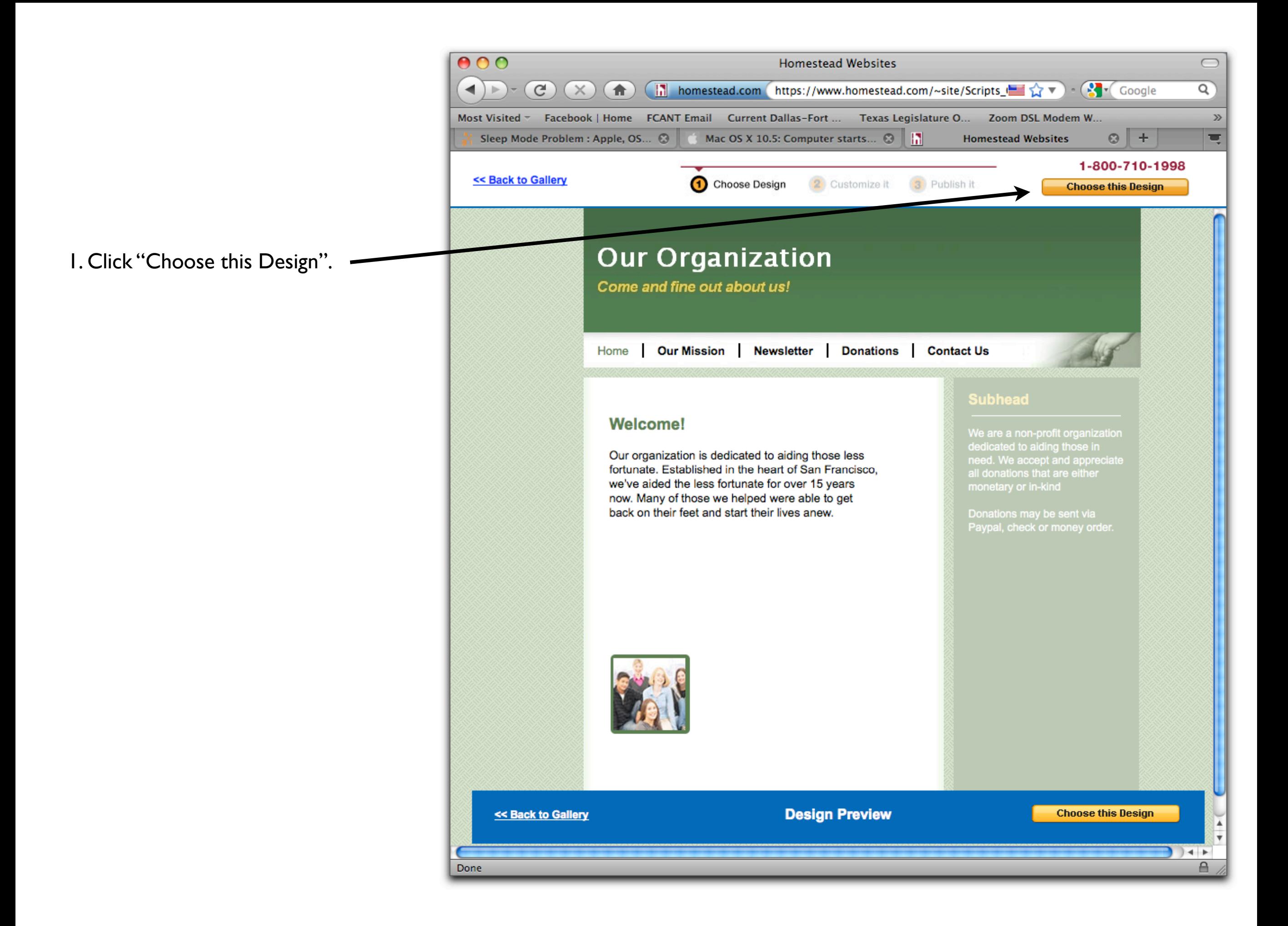

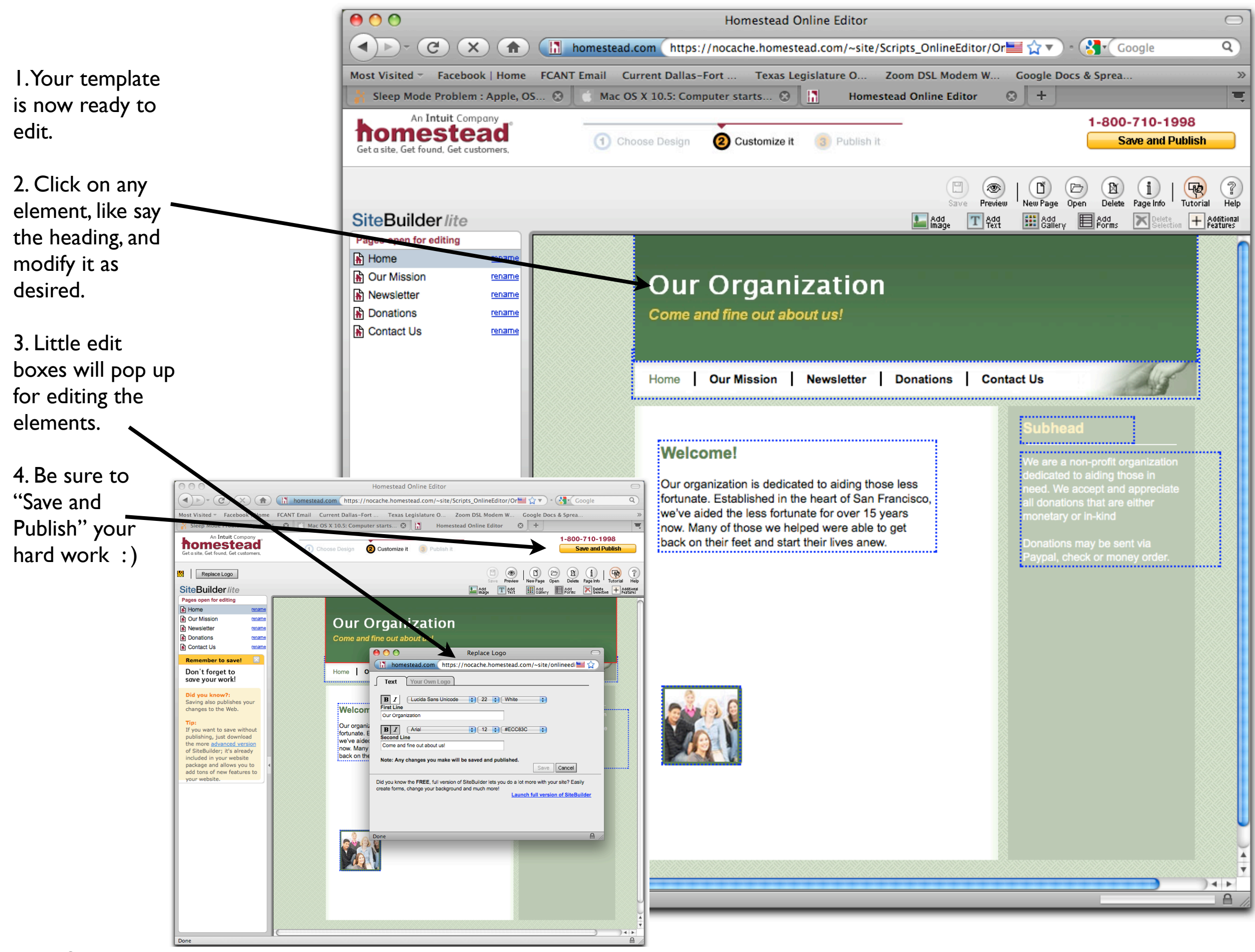

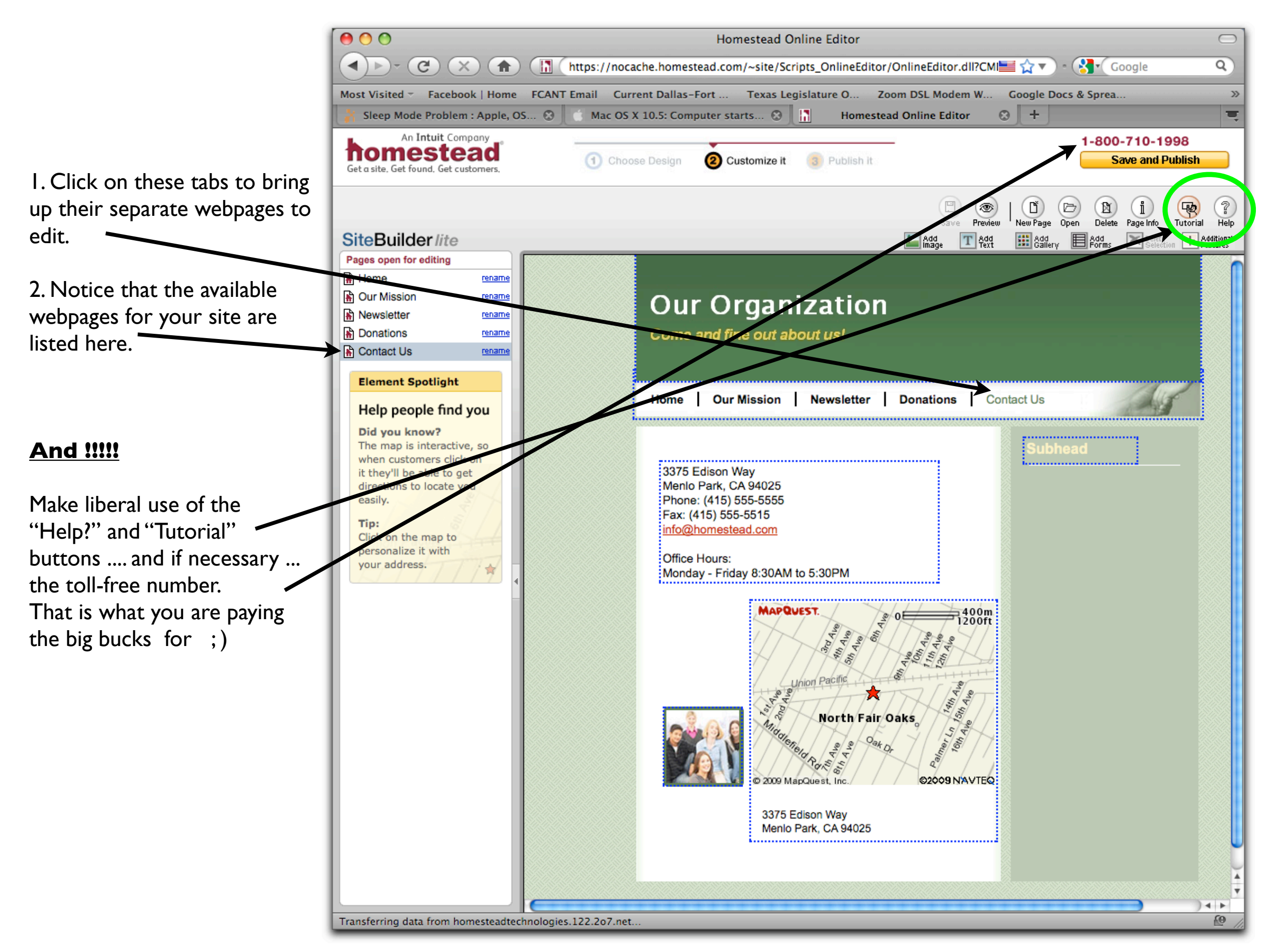